## E DIN 4003-210:2023-12 (D)

Erscheinungsdatum: 2023-11-10

## Konzept für den Aufbau von 3D-Modellen auf Grundlage von Merkmalen nach DIN<br>4000 - Teil 210: Spanende Werkzeugmaschinen

## **Inhalt**

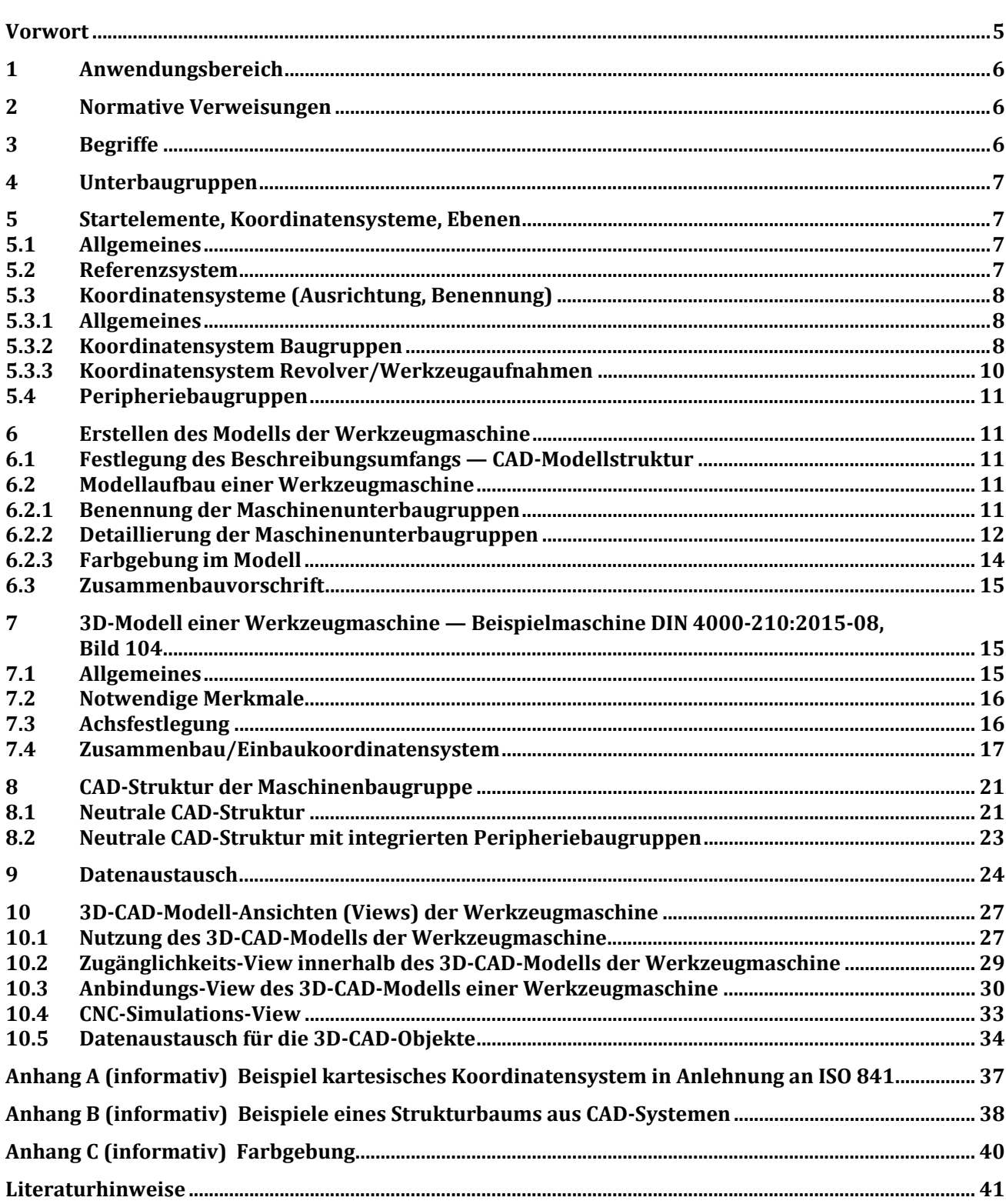

**Bilder** 

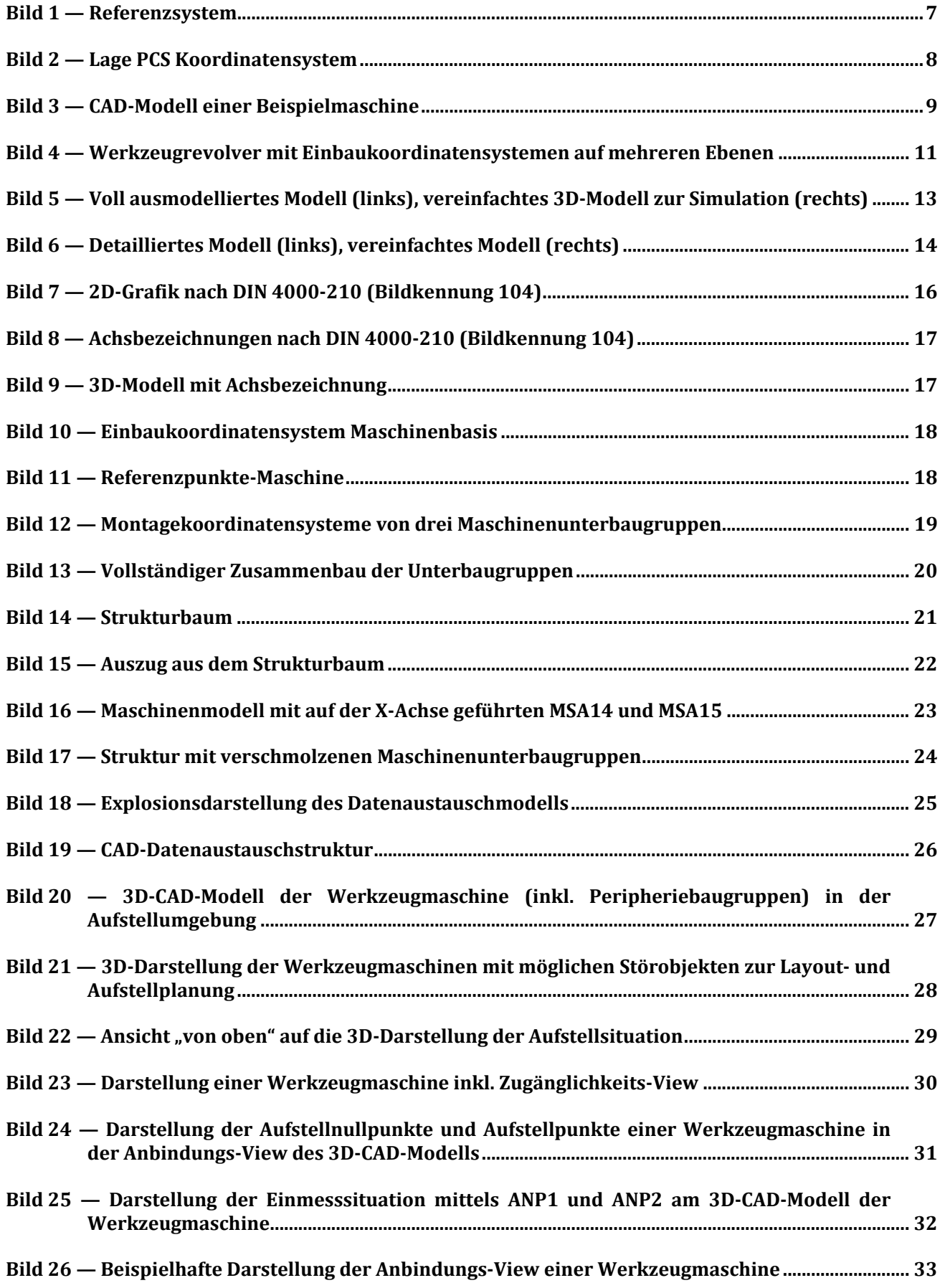

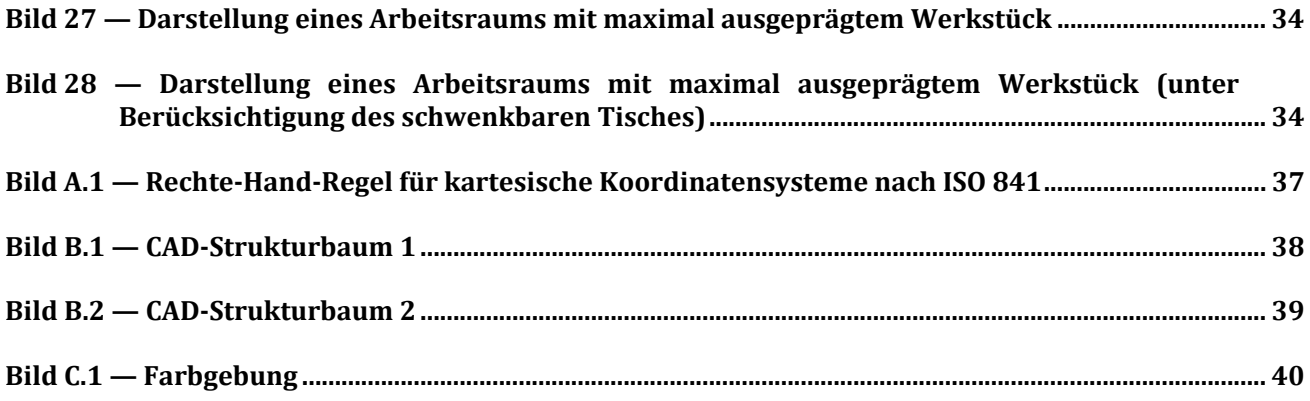

## **Tabellen**

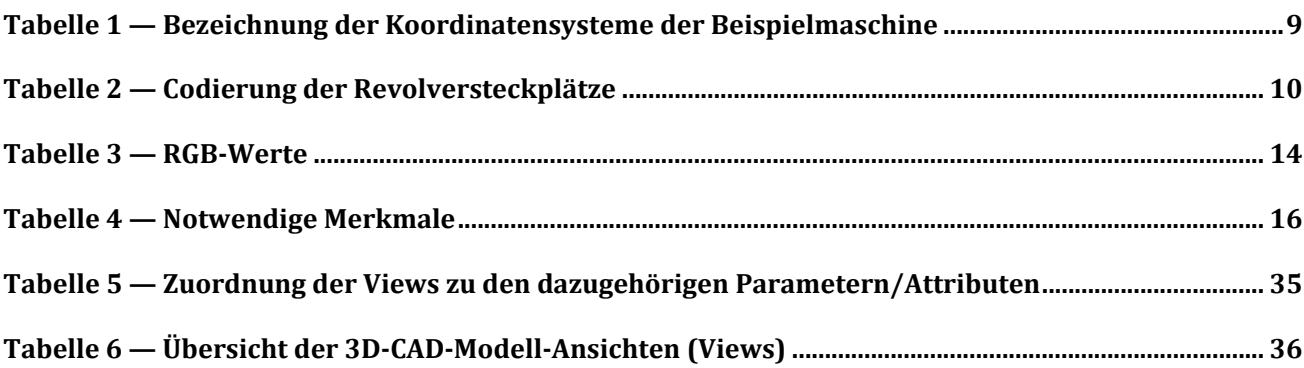